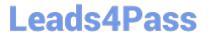

# **OMNISTUDIO-DEVELOPER**<sup>Q&As</sup>

Salesforce Certified OmniStudio Developer

### Pass Salesforce OMNISTUDIO-DEVELOPER Exam with 100% Guarantee

Free Download Real Questions & Answers **PDF** and **VCE** file from:

https://www.leads4pass.com/omnistudio-developer.html

### 100% Passing Guarantee 100% Money Back Assurance

Following Questions and Answers are all new published by Salesforce Official Exam Center

Instant Download After Purchase

- 100% Money Back Guarantee
- 😳 365 Days Free Update
- 800,000+ Satisfied Customers

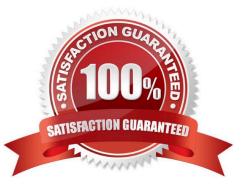

### Leads4Pass

#### **QUESTION 1**

A developer creates an OmniScript to update billing information. After analyzing the different types of customer interactions that occur at the company, the developer determines updating billing information should be included in the majority of customer interactions, which are represented by more than 20 different FlexCards.

What is the most efficient way for the developer to configure the action that invokes the OmniScript?

- A. As an OS Action
- B. As a Custom Action
- C. As an OmniStudio Action
- D. As a Lightning Action

Correct Answer: A

#### **QUESTION 2**

A developer is creating a FlexCard for a new Community page. The FlexCard will display case information along with actions to close the case and update the case, and it will be styled using the Community\\'s theme.

What must the developer do to configure the FlexCard for deployment in a Community?

- A. Set the Deployment property in Card Configuration to "Community"
- B. Add the FlexCard\\'s API name to the FlexCard Player component
- C. Set the Target property in Publish Options to "CommunityPage"
- D. Configure the Component Visibility in the Custom Component

Correct Answer: C

#### **QUESTION 3**

Why would a developer clone an Integration Procedure instead of versioning it?

- A. The new Integration Procedure uses a Cache Block.
- B. The new Integration Procedure it replacing stub data.
- C. The new Integration Procedure will be used independently
- D. The new Integration Procedure is Chainable.

Correct Answer: C

## Leads4Pass

#### **QUESTION 4**

Users receive an APEC CPU limit Exceeded error when running an OmniScript in a Salesfoce Community. The OmniScript includes an Integration Procedure that contains two DataRaptors.

Which two Location should the developer check to troubleshoot the issue?

- Choose 2 answers
- A. Script configuration
- B. Community logs
- C. DataRaptor configuration
- D. Action Debugger

Correct Answer: CD

#### **QUESTION 5**

A developer is configuring an integration Procedure Action in an OmniScript. The Omniscript needs a JSON response from the Integration Procedure but does not need to wait for the response for the user to proceed.

Which feature should the developer enable?

- A. Toast Completion
- B. Use Future
- C. Invoke Mode Fire and Forget
- D. Invoke Mode Non-Blocking

Correct Answer: D

Latest OMNISTUDIO-**DEVELOPER Dumps** 

**OMNISTUDIO-**DEVELOPER VCE Dumps DEVELOPER Braindumps

**OMNISTUDIO-**